## **Benchmarking Environment - Tasks #822 Benchmark Baselines**

01/24/2012 01:16 PM - Anonymous

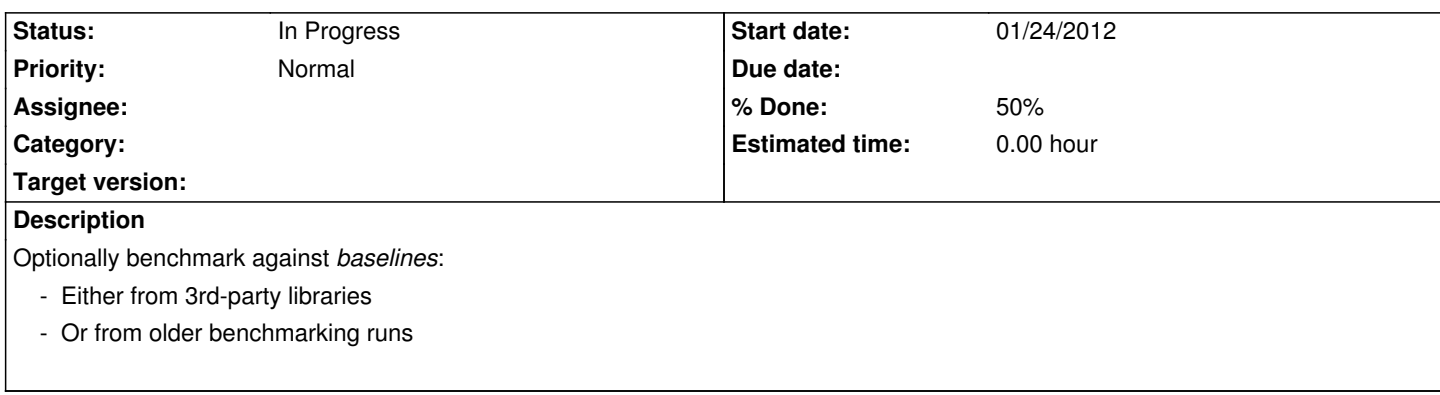

## **History**

...

...

## **#1 - 06/19/2012 04:26 PM - M. Rolf**

*- % Done changed from 0 to 50*

It's now possible to create benchcases with "tags", that allow to distinguish different implementations of the same thing. From the STL example:

NEMO\_BENCH\_CASE(Find\_\_Vector)

NEMO\_SNIPPET\_BEGIN()

temp<std::vector<int>::iterator>::value = std::find( vec.begin(), vec.end(), bench\_size\_hint/2 );

NEMO\_SNIPPET\_END()

NEMO\_BENCH\_CASE\_END()

NEMO\_BENCH\_CASE(Find\_\_List)

 NEMO\_SNIPPET\_BEGIN() temp<std::list<int>::iterator>::value = std::find( l.begin(), l.end(), bench\_size\_hint/2 ); NEMO\_SNIPPET\_END() NEMO\_BENCH\_CASE\_END()

The two snippets are executed with the same case-name, yet different tags.

## **#2 - 06/19/2012 05:51 PM - M. Rolf**

*- Status changed from New to In Progress*